$,$  tushu007.com <<计算机应用基础任务实训教程>>  $<<$   $>>$ 

13 ISBN 9787513520621 10 ISBN 7513520623

出版时间:2012-6

页数:254

PDF

更多资源请访问:http://www.tushu007.com

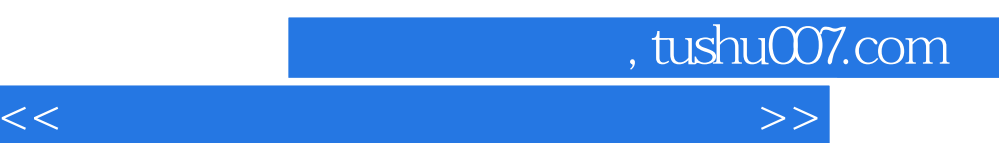

《中等职业教育计算机课程改革规划教材:计算机应用基础任务实训教程》根据教育部最新颁布的

 $\frac{d}{dt}$ 

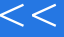

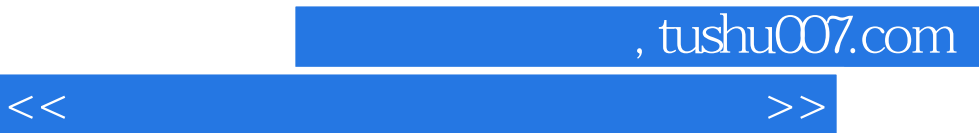

Windows XP Windows XP Windows XP Windows XP Windows XP

Windows XP

Windows XP

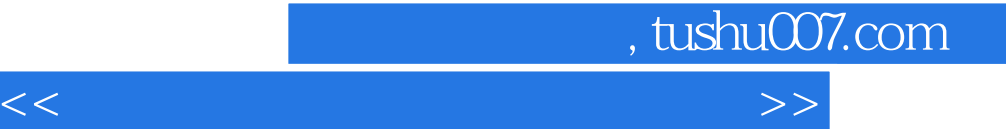

Windows XP

## Internet

Internet Internet

Internet

Internet

 $IE$ 

QQ FTP  $QQ$ UFTP  $QQ$ 

Word 2007 Word Word 2007

Word

Word

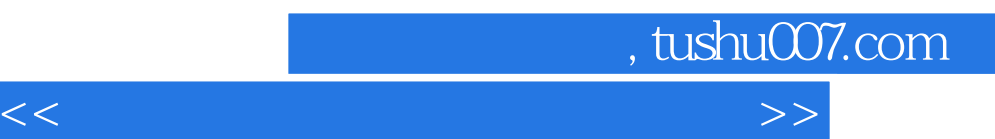

实训一 制作"个人简历"

Excel 2007

Excel 2007

 $\alpha$  and  $\alpha$  and  $\alpha$ 

PowerPoint 2007 PowerPoint 2007

PowerPoint 2007

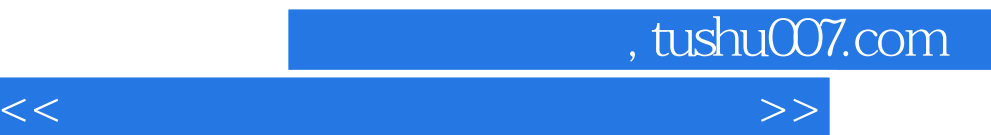

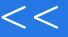

实训一 制作"工作总结"演示文稿 实训二 制作"会议发言"演示文稿

ACDsee ACDSee

*Page 6*

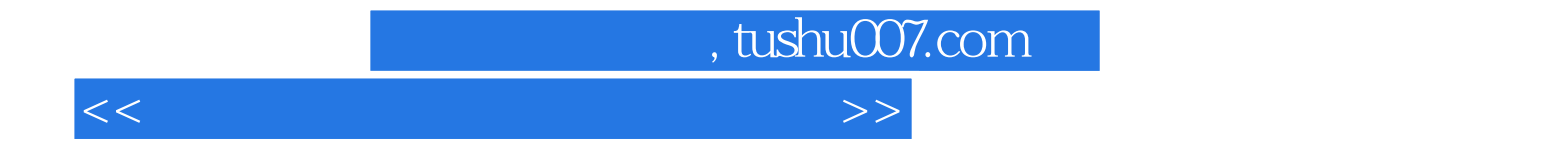

本站所提供下载的PDF图书仅提供预览和简介,请支持正版图书。

更多资源请访问:http://www.tushu007.com